## **Standard git workflows #1 Bug integration**

**Thomas Kilgus** 

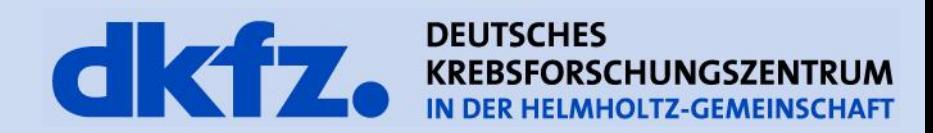

Medizinische und Biologische Informatik

11/23/2011 | Page 2

## **Git basics: Terms**

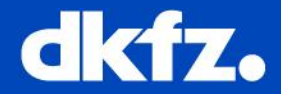

- What is a commit?
	- A snapshot of the code at a specific time (in git repr.)
- How frequently should I commit my changes?
	- As often as possible/reasonable (e.g. a small function)
- What is a branch?
	- A pointer to a commit/snapshot
- What is HEAD?
	- A snapshot of your last commit
- What is the index?
	- A snapshot of your next commit
- What does fetch mean?
	- Get changes from the repository, but do not apply them
- What does merge mean?
	- Apply changes to a branch

Medizinische und Biologische Informatik

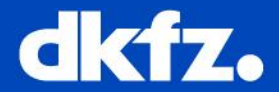

- Most of the time Git shows possibilities/solutions:
	- \$ git status
	- # On branch master
	- # Changes to be committed:
	- # (use "git reset HEAD <file>..." to unstage)
	- #
	- # modified: README.txt
	- #
- Else:
	- \$ git "command" --help
	- <http://progit.org/>

Medizinische und Biologische Informatik

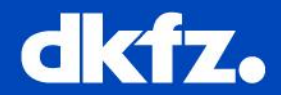

- 1. git checkout master
- 2. git pull (origin/master)
- 3. git checkout -b bug-9999-SomeReadableName
- 4. Change some code
- 5. git commit --am "Document your changes"
- 6. Repeat 4. + 5. until you are finished
- 7. Perform 1. + 2. again to update your master
- 8. git merge --no-ff bug-9999-SomeReadableName
- 9. Optional: Conflicts
	- git mergetool and solve the conflicts
	- git commit (Do not change the message here!)
- 10. git push

Medizinische und Biologische Informatik

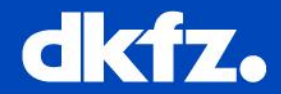

- Oh no! The push failed!
- Read the message carefully:
	- kilgus@mbi015:~/local/RenderingWorkDir\$ git push
	- Counting objects: 12, done.
	- Delta compression using up to 4 threads.
	- Compressing objects: 100% (7/7), done.
	- Writing objects: 100% (7/7), 675 bytes, done.
	- Total 7 (delta 5), reused 0 (delta 0)
	- remote: Update hook checks refs/heads/master ...
	- remote: Core commit without Core modification flag: [9669d8]: Merge branch 'bug-9562-CommentaryTest'
	- remote:
	- remote: hooks/update.secondary died
	- remote: error: hook declined to update refs/heads/master
	- To git@mitk.org:MITK.git
	- ! [remote rejected] HEAD -> master (hook declined)
	- error: failed to push some refs to 'git@mitk.org:MITK.git'

Medizinische und Biologische Informatik

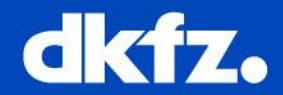

- Oh no! The dashboard is red!
- git checkout bug-9999-SomeReadableName
- Fix the code
- git commit --am "COMP: Im so sorry. Should be green now!"
- git checkout master (git pull)
- git merge --no-ff bug-9999-SomeReadableName
- git push

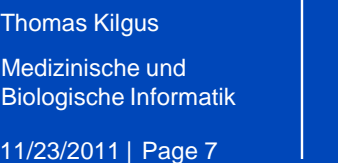

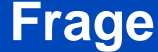

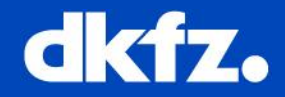

- Welche git Befehlsfolge spiegelt eine typische Integration eines Bugs in den Master wieder? Der Master up to date, Ausgangspunkt ist der Bug Branch und es gibt lokale Änderungen.
- A) Checkout, Commit, Merge, Push
- B) Clone, Push, Commit, Checkout
- C) Commit, Push, Checkout, Merge, Push
- D) Commit, Merge, Push